## WebSPIRS™ 4.1 Quick Reference

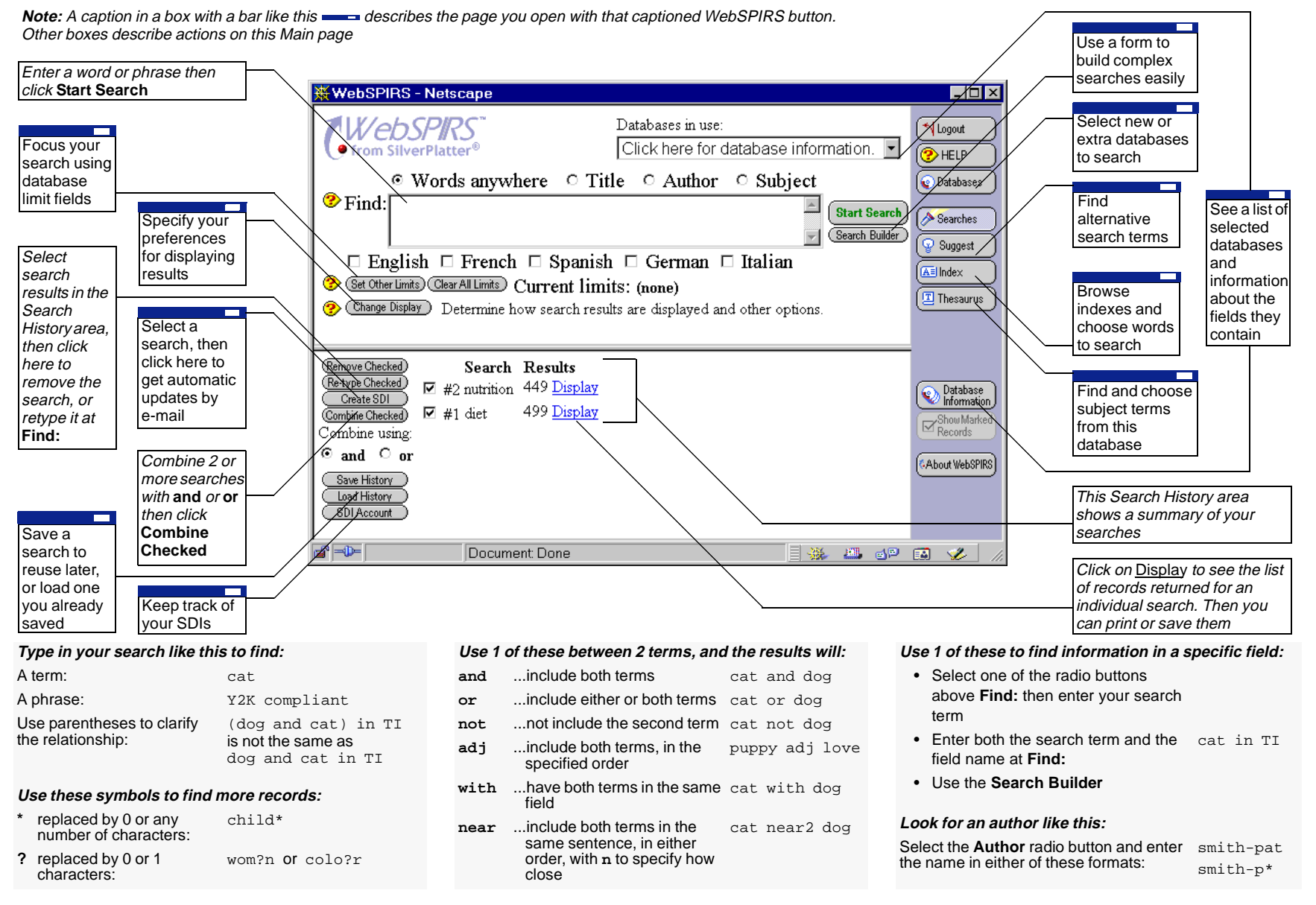